## Access PDF

https://www.100test.com/kao\_ti2020/647/2021\_2022\_\_E5\_9C\_A8A ccess\_E4\_c97\_647135.htm

decessed by the Excel excellence of  $\mathbb{E}$ xcel

NETWeekdays)

Public Function WeekDayCount(firstDate As Date, LastDate As Date) As Integer The United States On Error GoTo Err: Dim i As Integer Dim TempDate As Date http:// Tempts As Long Tempts = DateDiff("d", firstDate, LastDate) For i = 0 To Tempts TempDate = DateAdd("d", i, firstDate) Select Case Format(TempDate, "w")  $Case 2, 3, 4, 5, 6$  WeekDayCount = WeekDayCount 1 End Select Next Err: Exit Function End Function

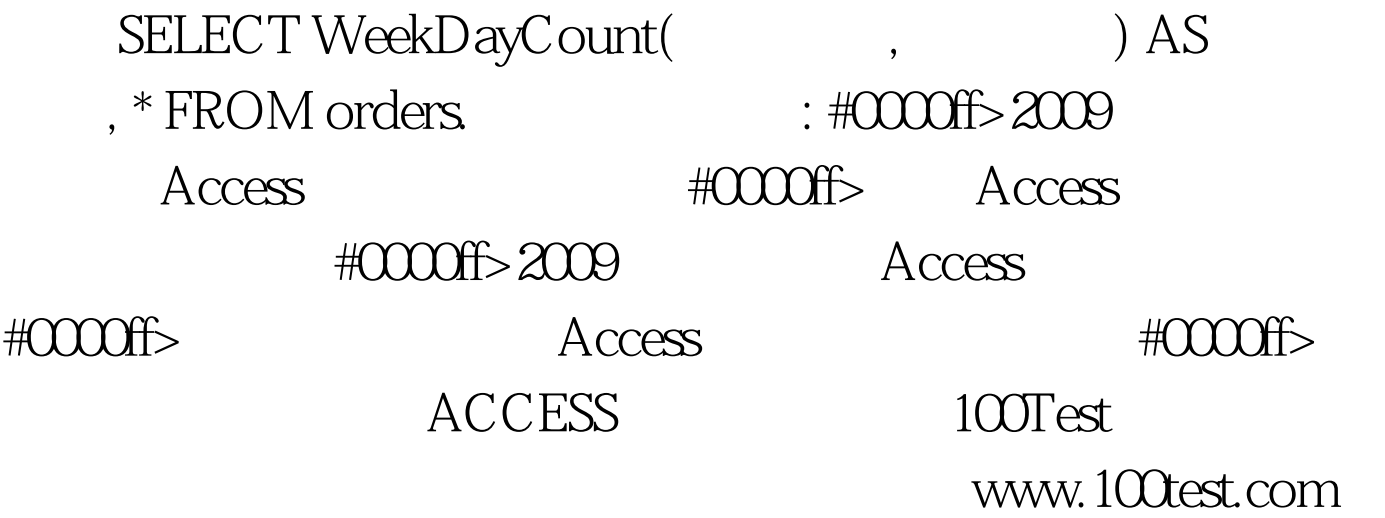